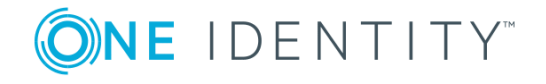

# **One Identity Defender 5.9.5**

### **Release Notes**

#### Wednesday, October 23, 2019

These release notes provide information about the One Identity Defender release.

- About One Identity [Defender](#page-0-0) 5.9.5
- New [features](#page-1-0)
- [Resolved](#page-1-1) issues
- [Known](#page-3-0) issues
- System [requirements](#page-10-0)
- Product [licensing](#page-22-0)
- Getting started with [Defender](#page-22-1) 5.9.5
- **.** [Globalization](#page-22-2)
- [About](#page-23-0) us

# <span id="page-0-0"></span>**About One Identity Defender 5.9.5**

Defender enhances security by using two-factor authentication to authenticate the users who request access to valuable resources within your organization. Defender uses your current identity store within Microsoft® Active Directory® to enable two-factor authentication, taking advantage of its inherent scalability and security, and eliminating the costs and time involved to set up and maintain proprietary databases. Defender's Webbased administration and user self-service ease the implementation of two-factor authentication for both administrators and users.

Defender 5.9.5 is a minor release providing support for Active Roles 7.4. See New [features](#page-1-0).

# <span id="page-1-0"></span>**New features**

New features in Defender 5.9.5:

<sup>l</sup> **Support for One Identity Active Roles 7.4** Added support for Active Roles 7.4 to One Identity Defender

See also:

<span id="page-1-1"></span>[Resolved](#page-1-1) issues

# **Resolved issues**

The following is a list of issues addressed in 5.9.5 release.

#### **Table 1: Defender Desktop Login resolved issues**

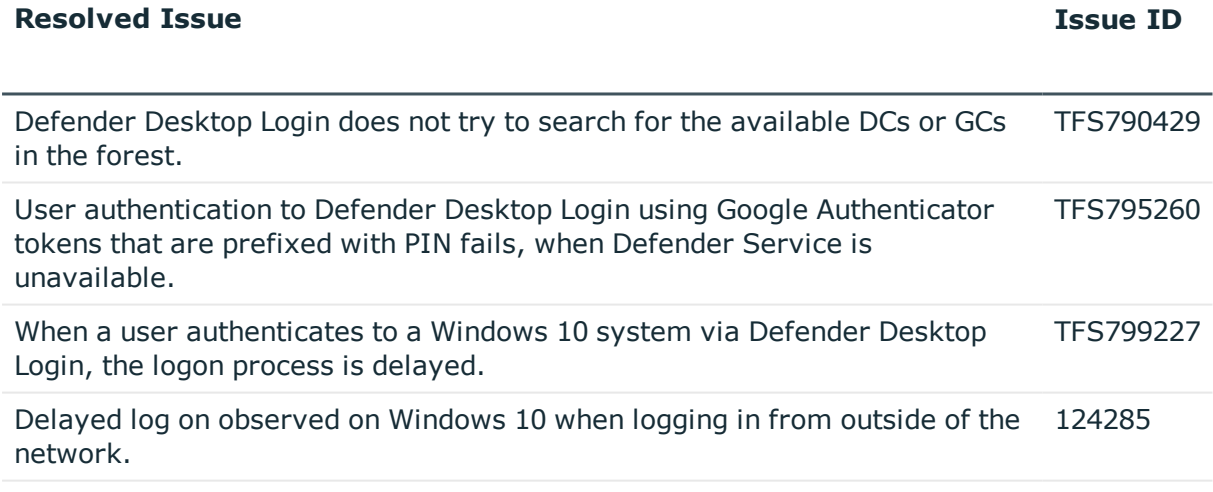

#### **Table 2: Defender Management Portal resolved issues**

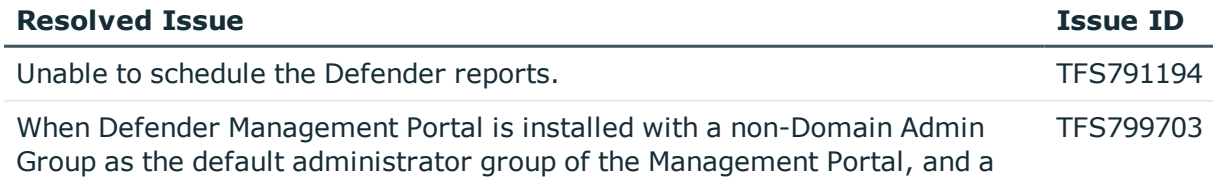

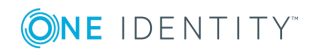

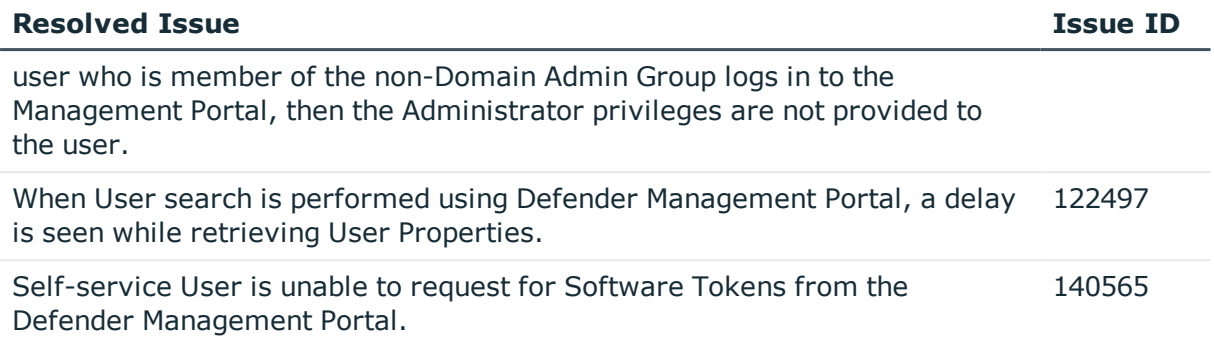

### **Table 3: Defender Security Server resolved issues**

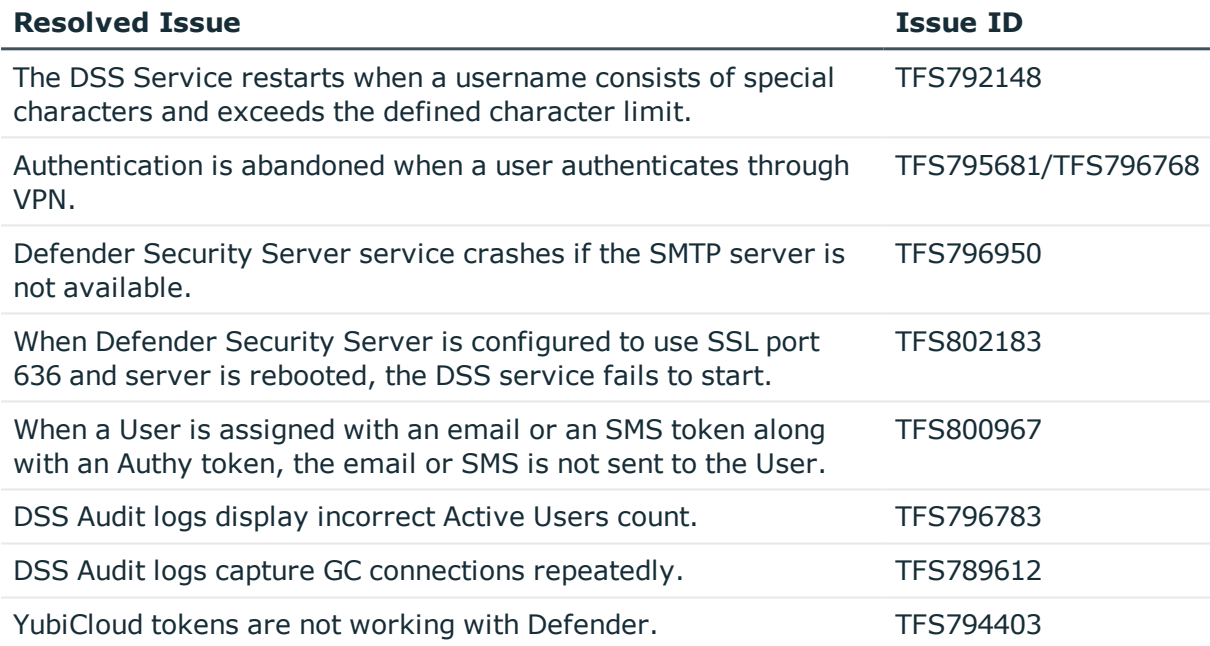

#### **Table 4: Defender Soft Token for Java resolved issues**

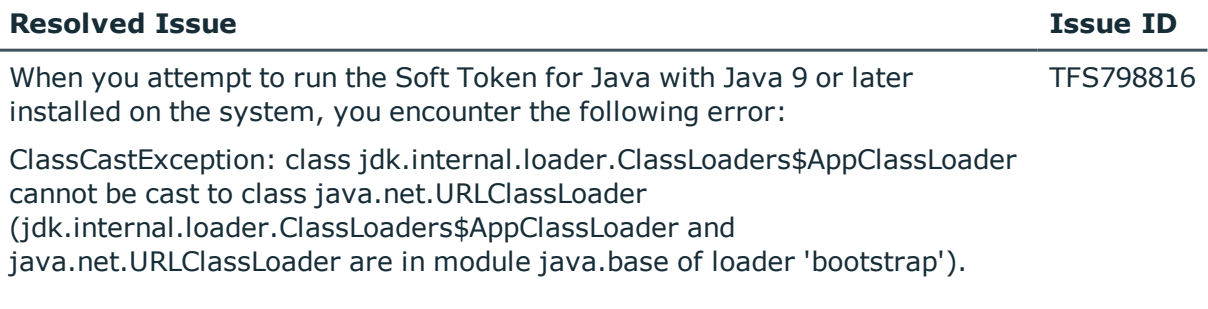

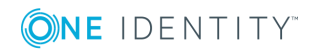

#### **Table 5: Other resolved issues**

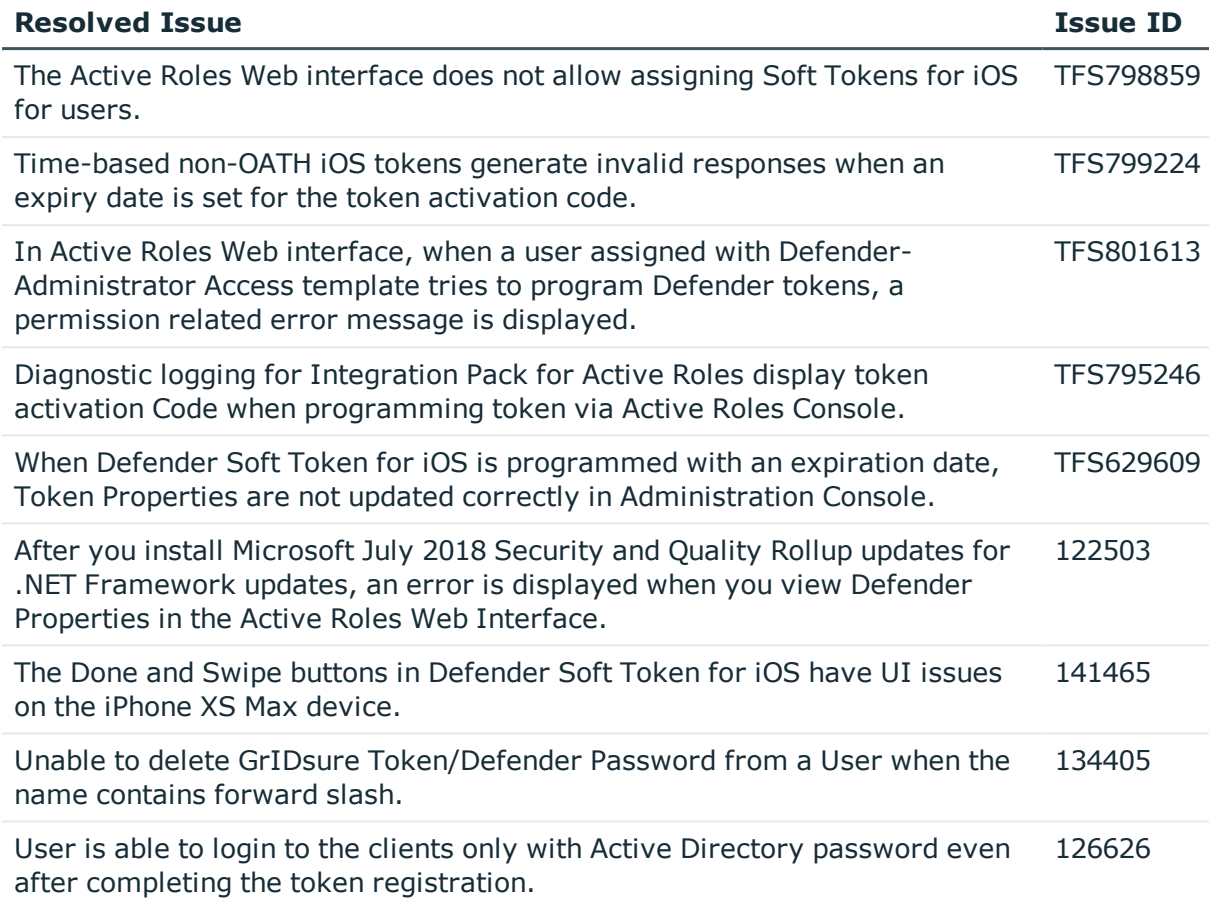

# <span id="page-3-0"></span>**Known issues**

The following is a list of issues, including those attributed to third-party products, known to exist at the time of release.

#### **Table 6: General known issues**

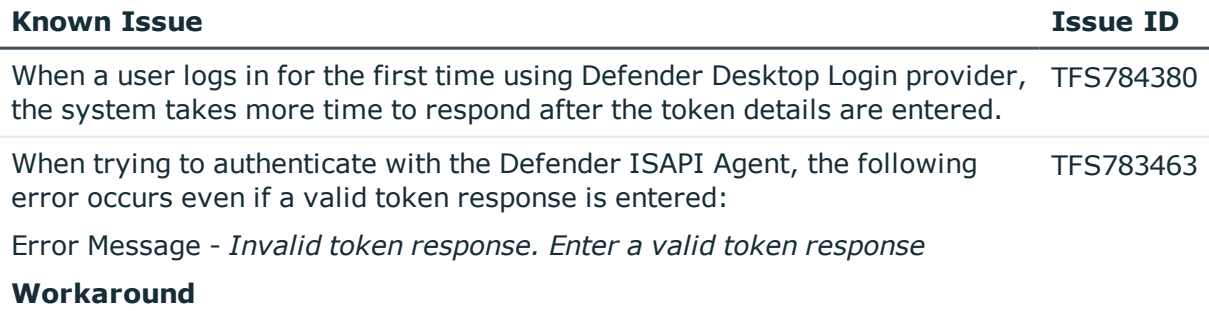

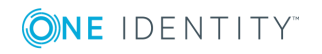

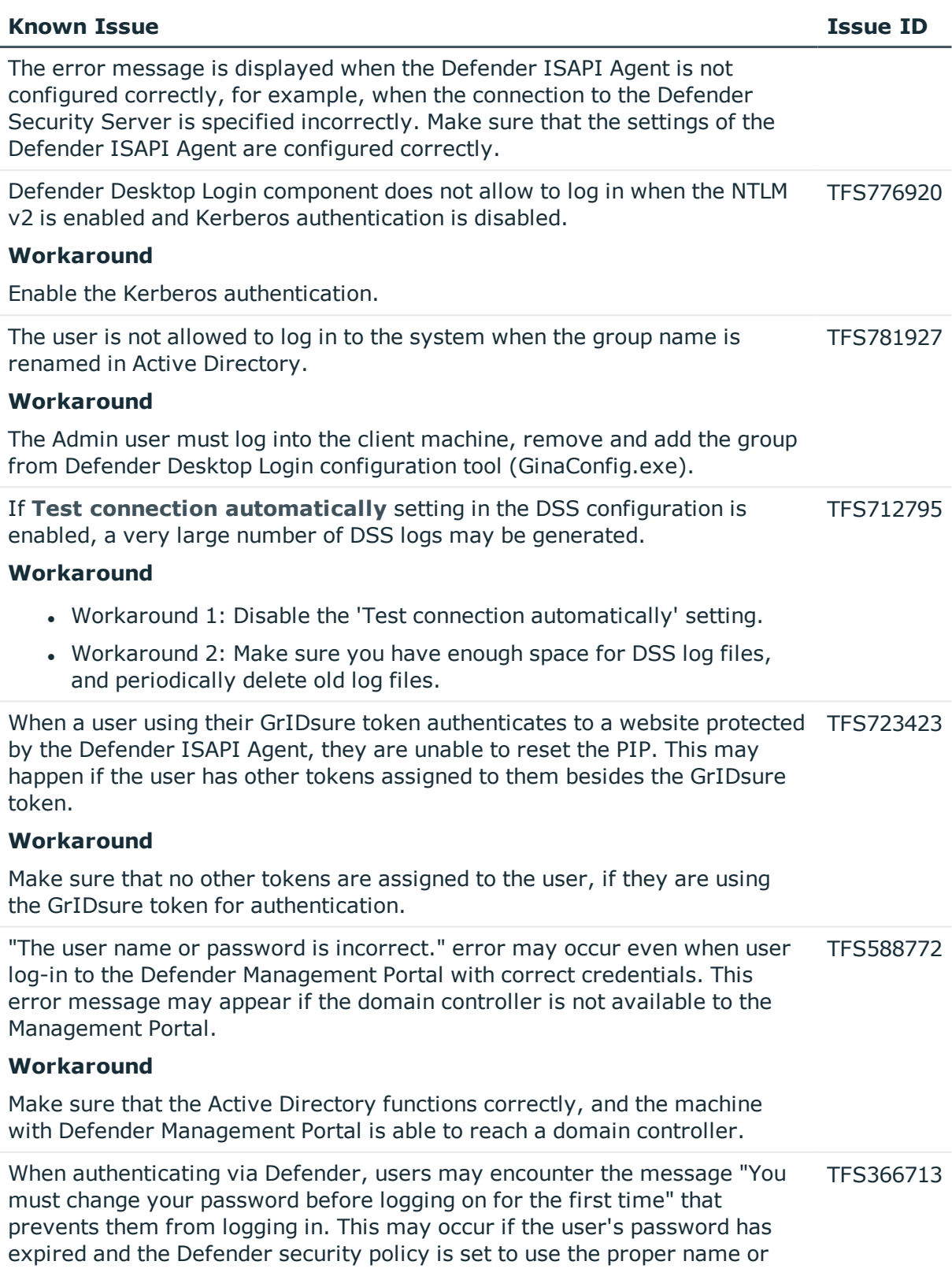

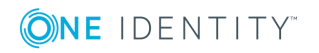

#### **Known Issue Issue ID**

Defender ID for authentication.

#### **Workaround**

Do one of the following:

- 1. Allow users to change their expired passwords using some other means.
- 2. Change the Defender security policy to use a SAM account name or UPN for authentication.

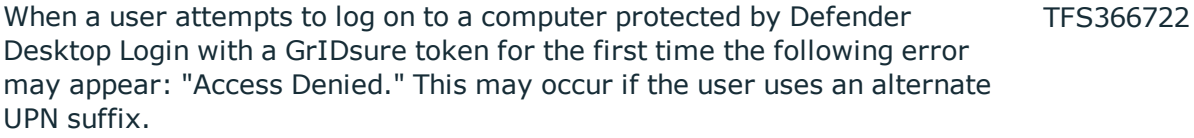

#### **Workaround**

Switch the user to use the default UPN suffix during the logon procedure.

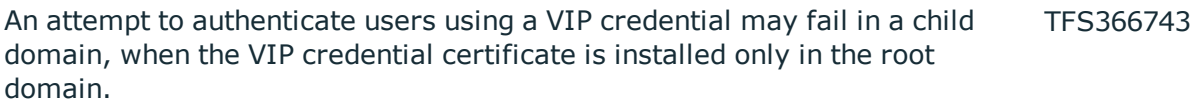

#### **Workaround**

Install the VIP credential certificate in the child domain.

A user, authenticating via Defender Password for the first time, is not prompted to change the password, even though the corresponding option was selected when the password was assigned to the user. This may occur if Defender Password expiration is not enabled in the corresponding security policy. TFS366794

#### **Workaround**

Edit the corresponding security policy object in the Administration Console and enable expiration of the Defender Password.

To change the user ID setting on an access node, the DSS Service must be restarted. TFS366822

#### **Workaround**

Restart the Defender Security Server service. You can use the Defender Security Server Configuration utility to do this.

When attempting to log on to a computer protected by Defender Desktop Login as a local user, you may see the following confusing error message: "The Defender Security Server could not log you on as your system administrator has denied you the right to log on locally." TFS366824

#### **Workaround**

This error message indicates that you cannot log on as a local user without

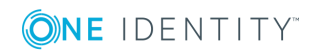

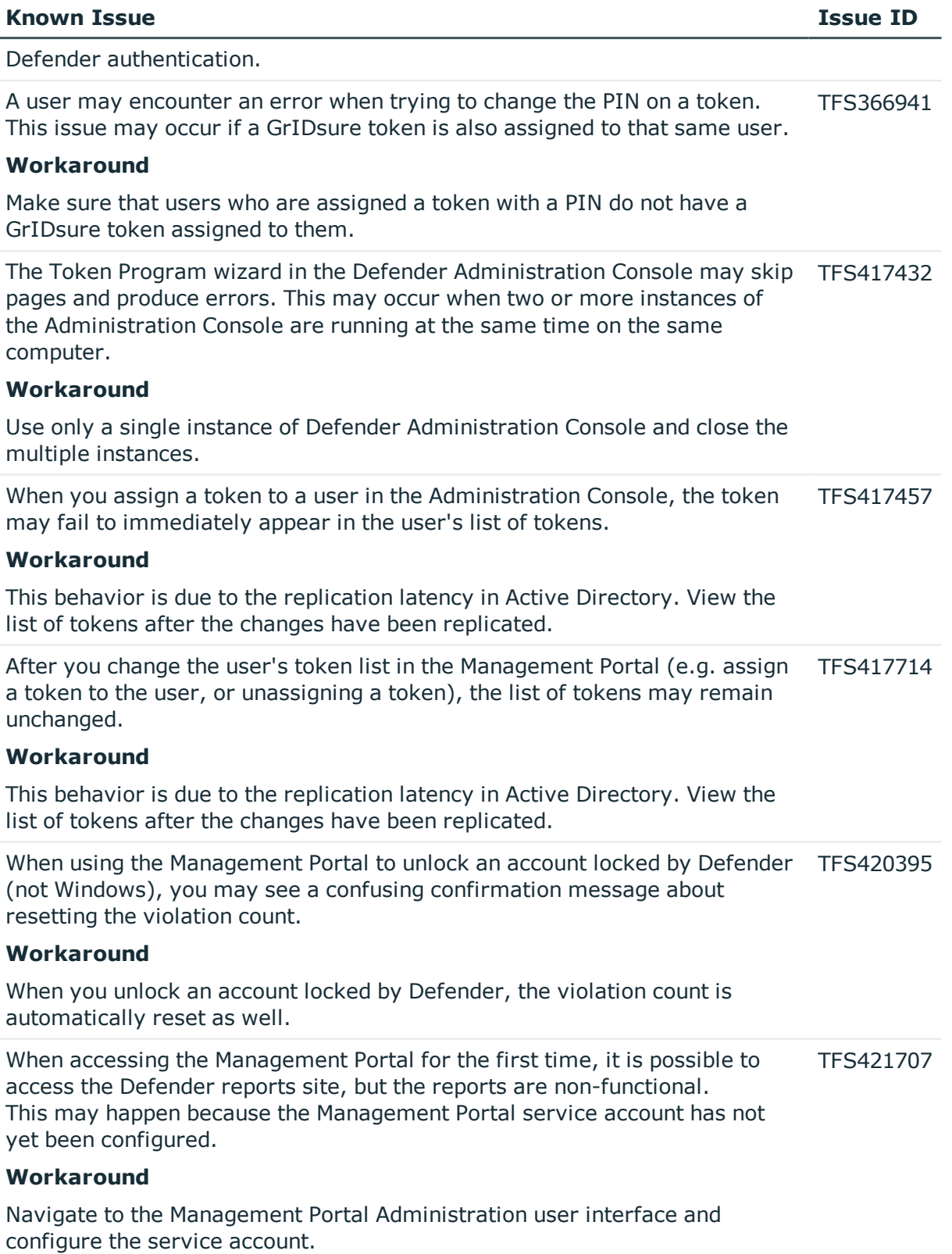

![](_page_6_Picture_1.jpeg)

![](_page_7_Picture_713.jpeg)

![](_page_7_Picture_1.jpeg)

![](_page_8_Picture_668.jpeg)

![](_page_8_Picture_1.jpeg)

![](_page_9_Picture_627.jpeg)

When NTLM v2 is enabled, make sure to enable NTLM v1 as well.

![](_page_9_Picture_2.jpeg)

![](_page_10_Picture_485.jpeg)

# <span id="page-10-0"></span>**System requirements**

You can install Defender on physical computers or virtual machines.

System requirements for Defender components:

- **.** [Defender](#page-11-0) Security Server
- Defender [Administration](#page-11-1) Console
- [Desktop](#page-12-0) Login
- [Desktop](#page-13-0) Login Group Policy
- **.** Defender [Management](#page-14-0) Portal
- **.** Extensible [Authentication](#page-15-0) Protocol (EAP) Agent
- Defender [Integration](#page-15-1) Pack for Active Roles
- ISAPI [Agent](#page-16-0)
- **.** Defender [Management](#page-17-0) Shell
- VPN [Integrator](#page-18-0)

![](_page_10_Picture_14.jpeg)

- [Client](#page-18-1) SDK
- Web [Service](#page-19-0) API

System requirements for native Defender software tokens:

- Defender Soft Token for [Android™](#page-20-0)
- Defender Soft Token for [BlackBerry](#page-20-1)
- [Defender](#page-20-2) Soft Token for iOS
- **.** [Defender](#page-20-3) Soft Token for Java
- [Defender](#page-21-0) Soft Token for Windows
- **.** [Defender](#page-21-1) Soft Token for Windows Phone

### <span id="page-11-0"></span>**Defender Security Server**

#### **Table 7: Defender Security Server system requirements**

![](_page_11_Picture_400.jpeg)

### <span id="page-11-1"></span>**Defender Administration Console**

#### **Table 8: Defender Administration Console system requirements**

#### **Requirement Details**

Processor 1.4 GHz or faster, x86 or x64 architecture

![](_page_11_Picture_16.jpeg)

![](_page_12_Picture_429.jpeg)

# <span id="page-12-0"></span>**Desktop Login**

#### **Table 9:**

### **Desktop Login system requirements**

![](_page_12_Picture_430.jpeg)

![](_page_12_Picture_5.jpeg)

![](_page_13_Picture_387.jpeg)

### <span id="page-13-0"></span>**Desktop Login Group Policy**

#### **Table 10: Desktop Login Group Policy system requirements**

![](_page_13_Picture_388.jpeg)

![](_page_13_Picture_4.jpeg)

# <span id="page-14-0"></span>**Defender Management Portal**

#### **Table 11:**

### **Defender Management Portal system requirements**

![](_page_14_Picture_401.jpeg)

![](_page_14_Picture_4.jpeg)

# <span id="page-15-0"></span>**Extensible Authentication Protocol (EAP) Agent**

#### **Table 12: EAP Agent system requirements**

![](_page_15_Picture_358.jpeg)

## <span id="page-15-1"></span>**Defender Integration Pack for Active Roles**

### **Table 13: Defender Integration Pack for Active Roles system requirements**

![](_page_15_Picture_359.jpeg)

![](_page_15_Picture_6.jpeg)

![](_page_16_Picture_406.jpeg)

# <span id="page-16-0"></span>**ISAPI Agent**

#### **Table 14: ISAPI Agent system requirements**

![](_page_16_Picture_407.jpeg)

![](_page_16_Picture_4.jpeg)

![](_page_17_Picture_438.jpeg)

# <span id="page-17-0"></span>**Defender Management Shell**

#### **Table 15: Defender Management Shell system requirements**

![](_page_17_Picture_439.jpeg)

![](_page_17_Picture_4.jpeg)

![](_page_18_Picture_352.jpeg)

# <span id="page-18-0"></span>**VPN Integrator**

#### **Table 16: VPN Integrator system requirements**

![](_page_18_Picture_353.jpeg)

- Windows 7 (32- and 64-bit editions)

# <span id="page-18-1"></span>**Client SDK**

#### **Table 17: Client SDK system requirements**

![](_page_18_Picture_354.jpeg)

![](_page_18_Picture_8.jpeg)

### **Requirement Details**

![](_page_19_Picture_421.jpeg)

### <span id="page-19-0"></span>**Web Service API**

#### **Table 18: Web Service API system requirements**

![](_page_19_Picture_422.jpeg)

![](_page_19_Picture_5.jpeg)

- Windows 8 (32- and  $64$ -bit editions)
- Windows 7 (32- and 64-bit editions)

### <span id="page-20-0"></span>**Defender Soft Token for Android™**

<span id="page-20-1"></span>Requires Android 4.4 or later.

### **Defender Soft Token for BlackBerry**

Requires the following operating system:

• BlackBerry 10

### <span id="page-20-2"></span>**Defender Soft Token for iOS**

Requires one of the following:

- iOS 8.0 or later, for iPhone
- iPadOS 13 or later, for iPad

### <span id="page-20-3"></span>**Defender Soft Token for Java**

- Requires JRE version to Java Runtime Environment to 1.8 or later
- Requires one of the following operating systems (with or without any Service Pack):
	- Windows Server 2019
	- <sup>l</sup> Windows Server 2016
	- Windows Server 2012 R2
	- <sup>l</sup> Windows Server 2012
	- **Windows Server 2008 R2**
	- Windows Server 2008 (32- and 64-bit editions)
	- Windows 10 (32- and 64-bit editions)
	- Windows 8.1 (32- and 64-bit editions)
	- Windows 8 (32- and 64-bit editions)

![](_page_20_Picture_25.jpeg)

- Windows 7 (32- and 64-bit editions)
- $\bullet$  Mac OS X
- Linux/Unix

### <span id="page-21-0"></span>**Defender Soft Token for Windows**

Requires one of the following operating systems (with or without any Service Pack):

- Windows Server 2019
- Windows Server 2016
- Windows Server 2012 R2
- Windows Server 2012
- Windows Server 2008 R2
- Windows Server 2008 (32- and 64-bit editions)
- Windows 10 (32- and 64-bit editions)
- Windows 8.1 (32- and 64-bit editions)
- Windows 8 (32- and 64-bit editions)
- Windows 7 (32- and 64-bit editions)

### <span id="page-21-1"></span>**Defender Soft Token for Windows Phone**

Requires Windows Phone 7.5 or later.

# **Upgrade and compatibility**

One Identity Defender is upgradeable from version 5.8 and later.

To upgrade a Defender component, install the new version of that component on the computer where an earlier version of the component is installed.

![](_page_21_Picture_20.jpeg)

# <span id="page-22-0"></span>**Product licensing**

#### *To add a Defender license*

- 1. On the computer where the Defender Administration Console is installed, open the Active Directory Users and Computers tool (dsa.msc).
- 2. In the left pane (console tree), expand the appropriate domain node, and select the Defender container.
- 3. On the menu bar, select **Defender | License**.
- 4. On the **License** tab, click **Add License**.
- 5. In the dialog box that opens, enter the license key and site message provided to you by One Identity.
- 6. Click **OK**.

<span id="page-22-1"></span>For more information on the product licensing, see the *Defender Administration Guide*.

# **Getting started with Defender 5.9.5**

<span id="page-22-2"></span>For installation instructions, see the *Defender Administration Guide*.

# **Globalization**

This section contains information about installing and operating this product in non-English configurations, such as those needed by customers outside of North America. This section does not replace the materials about supported platforms and configurations found elsewhere in the product documentation.

This release is Unicode-enabled and supports any character set. In this release, all product components should be configured to use the same or compatible character encodings and should be installed to use the same locale and regional options. This release is targeted to support operations in the following regions: North America, Western Europe and Latin America, Central and Eastern Europe, Far-East Asia, Japan. It supports bidirectional writing (Arabic and Hebrew). The release supports Complex Script (Central Asia – India, Thailand).

The release is localized to the following languages: German.

This release has the following known capabilities or limitations: Only the Web-based Defender Self-Service Portal has been translated to German.

![](_page_22_Picture_16.jpeg)

# <span id="page-23-0"></span>**About us**

One Identity solutions eliminate the complexities and time-consuming processes often required to govern identities, manage privileged accounts and control access. Our solutions enhance business agility while addressing your IAM challenges with on-premises, cloud and hybrid environments.

# **Contacting us**

For sales or other inquiries, visit <https://www.oneidentity.com/company/contact-us.aspx> or call +1-800-306-9329.

### **Technical support resources**

Technical support is available to One Identity customers with a valid maintenance contract and customers who have trial versions. You can access the Support Portal at [https://support.oneidentity.com/.](https://support.oneidentity.com/)

The Support Portal provides self-help tools you can use to solve problems quickly and independently, 24 hours a day, 365 days a year. The Support Portal enables you to:

- Submit and manage a Service Request
- View Knowledge Base articles
- Sign up for product notifications
- Download software and technical documentation
- View how-to-videos at [www.YouTube.com/OneIdentity](http://www.youtube.com/OneIdentity)
- Engage in community discussions
- Chat with support engineers online
- View services to assist you with your product

## **Third-party contributions**

This product contains some third-party components (listed below). Copies of their licenses may be found at referencing [https://www.oneidentity.com/legal/license-agreements.aspx.](https://www.oneidentity.com/legal/license-agreements.aspx) Source code for components marked with an asterisk (\*) is available at [http://opensource.quest.com.](http://opensource.quest.com/)

![](_page_23_Picture_17.jpeg)

![](_page_24_Picture_810.jpeg)

#### **Table 19: List of Third-Party Contributions**

<span id="page-24-0"></span>Apache License

Version 2.0, January 2004

http://www.apache.org/licenses/

TERMS AND CONDITIONS FOR USE, REPRODUCTION, AND DISTRIBUTION

1. Definitions.

"License" shall mean the terms and conditions for use, reproduction, and distribution as defined by Sections 1 through 9 of this document. "Licensor" shall mean the copyright owner or entity authorized by the copyright owner that is granting the License. "Legal Entity" shall mean the union of the acting entity and all other entities that control, are controlled by, or are under common control with that entity. For the purposes of this definition,"control" means (i) the power, direct or indirect, to cause the direction or management of such entity, whether by contract or otherwise, or (ii) ownership of fifty percent (50%) or more of the outstanding shares, or (iii) beneficial ownership of such entity."You" (or "Your") shall mean an individual or Legal Entity exercising permissions granted by this License. "Source" form shall mean the preferred form for making modifications,including but not limited to software source code, documentation source, and configuration files."Object" form shall mean any form resulting from mechanical transformation or translation of a Source form, including but not limited to compiled object code, generated documentation, and conversions to other media types. "Work" shall mean the work of authorship, whether in Source or Object form, made available under the License, as indicated by a copyright notice that is included in or attached to the work (an example is provided in the Appendix below). "Derivative Works" shall mean any work, whether in Source or Object form, that is based on (or derived from) the Work and for which the editorial revisions, annotations, elaborations, or other modifications represent, as a whole, an original work of authorship. For the purposes of this License, Derivative

![](_page_24_Picture_8.jpeg)

Works shall not include works that remain separable from, or merely link (or bind by name) to the interfaces of, the Work and Derivative Works thereof.

"Contribution" shall mean any work of authorship, including the original version of the Work and any modifications or additions to that Work or Derivative Works thereof, that is intentionally submitted to Licensor for inclusion in the Work by the copyright owner or by an individual or Legal Entity authorized to submit on behalf of the copyright owner. For the purposes of this definition, "submitted"means any form of electronic, verbal, or written communication sent to the Licensor or its representatives, including but not limited to communication on electronic mailing lists, source code control systems,and issue tracking systems that are managed by, or on behalf of, the Licensor for the purpose of discussing and improving the Work, but excluding communication that is conspicuously marked or otherwise designated in writing by the copyright owner as "Not a Contribution."

"Contributor" shall mean Licensor and any individual or Legal Entity on behalf of whom a Contribution has been received by Licensor and subsequently incorporated within the Work.

2. Grant of Copyright License. Subject to the terms and conditions of this License, each Contributor hereby grants to You a perpetual, worldwide, non-exclusive, no-charge, royalty-free, irrevocable copyright license to reproduce, prepare Derivative Works of, publicly display, publicly perform, sublicense, and distribute the Work and such Derivative Works in Source or Object form.

3. Grant of Patent License. Subject to the terms and conditions of this License, each Contributor hereby grants to You a perpetual, worldwide, non-exclusive, no-charge, royalty-free, irrevocable (except as stated in this section) patent license to make, have made,use, offer to sell, sell, import, and otherwise transfer the Work, where such license applies only to those patent claims licensable by such Contributor that are necessarily infringed by their Contribution(s) alone or by combination of their Contribution(s) with the Work to which such Contribution(s) was submitted. If You institute patent litigation against any entity (including a cross-claim or counterclaim in a lawsuit) alleging that the Work or a Contribution incorporated within the Work constitutes direct or contributory patent infringement, then any patent licenses granted to You under this License for that Work shall terminate as of the date such litigation is filed.

4. Redistribution. You may reproduce and distribute copies of the Work or Derivative Works thereof in any medium, with or without modifications, and in Source or Object form, provided that You meet the following conditions:

(a) You must give any other recipients of the Work or Derivative Works a copy of this License; and

(b) You must cause any modified files to carry prominent notices stating that You changed the files; and

(c) You must retain, in the Source form of any Derivative Works that You distribute, all copyright, patent, trademark, and attribution notices from the Source form of the Work, excluding those notices that do not pertain to any part of the Derivative Works; and (d) If the Work includes a "NOTICE" text file as part of its distribution, then any Derivative Works that You distribute must include a readable copy of the attribution notices contained within such NOTICE file, excluding those notices that do not pertain to any part of the Derivative Works, in at least one of the following places: within a NOTICE text file distributed as part of the Derivative Works; within the Source form or documentation, if provided along with the Derivative Works; or, within a display generated by the Derivative Works, if and wherever such third-party notices normally appear. The contents of the NOTICE file are for

![](_page_25_Picture_9.jpeg)

informational purposes only and do not modify the License. You may add Your own attribution notices within Derivative Works that You distribute, alongside or as an addendum to the NOTICE text from the Work, provided that such additional attribution notices cannot be construed as modifying the License.

You may add Your own copyright statement to Your modifications and may provide additional or different license terms and conditions for use, reproduction, or distribution of Your modifications, or for any such Derivative Works as a whole, provided Your use, reproduction, and distribution of the Work otherwise complies with the conditions stated in this License.

5. Submission of Contributions. Unless You explicitly state otherwise, any Contribution intentionally submitted for inclusion in the Work by You to the Licensor shall be under the terms and conditions of this License, without any additional terms or conditions. Notwithstanding the above, nothing herein shall supersede or modify the terms of any separate license agreement you may have executed with Licensor regarding such Contributions.

6. Trademarks. This License does not grant permission to use the trade names, trademarks, service marks, or product names of the Licensor, except as required for reasonable and customary use in describing the origin of the Work and reproducing the content of the NOTICE file.

7. Disclaimer of Warranty. Unless required by applicable law or agreed to in writing, Licensor provides the Work (and each Contributor provides its Contributions) on an "AS IS" BASIS, WITHOUT WARRANTIES OR CONDITIONS OF ANY KIND, either express or implied, including, without limitation, any warranties or conditions of TITLE, NON-INFRINGEMENT, MERCHANTABILITY, or FITNESS FOR A PARTICULAR PURPOSE. You are solely responsible for determining the appropriateness of using or redistributing the Work and assume any risks associated with Your exercise of permissions under this License.

8. Limitation of Liability. In no event and under no legal theory, whether in tort (including negligence), contract, or otherwise, unless required by applicable law (such as deliberate and grossly negligent acts) or agreed to in writing, shall any Contributor be liable to You for damages, including any direct, indirect, special, incidental, or consequential damages of any character arising as a result of this License or out of the use or inability to use the Work (including but not limited to damages for loss of goodwill, work stoppage, computer failure or malfunction, or any and all other commercial damages or losses), even if such Contributor has been advised of the possibility of such damages.

9. Accepting Warranty or Additional Liability. While redistributing the Work or Derivative Works thereof, You may choose to offer, and charge a fee for, acceptance of support, warranty, indemnity, or other liability obligations and/or rights consistent with this License. However, in accepting such obligations, You may act only on Your own behalf and on Your sole responsibility, not on behalf of any other Contributor, and only if You agree to indemnify,defend, and hold each Contributor harmless for any liability incurred by, or claims asserted against, such Contributor by reason of your accepting any such warranty or additional liability.

END OF TERMS AND CONDITIONS

![](_page_26_Picture_8.jpeg)

#### **Copyright 2019 One Identity LLC.**

#### **ALL RIGHTS RESERVED.**

This guide contains proprietary information protected by copyright. The software described in this guide is furnished under a software license or nondisclosure agreement. This software may be used or copied only in accordance with the terms of the applicable agreement. No part of this guide may be reproduced or transmitted in any form or by any means, electronic or mechanical, including photocopying and recording for any purpose other than the purchaser's personal use without the written permission of One Identity LLC .

The information in this document is provided in connection with One Identity products. No license, express or implied, by estoppel or otherwise, to any intellectual property right is granted by this document or in connection with the sale of One Identity LLC products. EXCEPT AS SET FORTH IN THE TERMS AND CONDITIONS AS SPECIFIED IN THE LICENSE AGREEMENT FOR THIS PRODUCT, ONE IDENTITY ASSUMES NO LIABILITY WHATSOEVER AND DISCLAIMS ANY EXPRESS, IMPLIED OR STATUTORY WARRANTY RELATING TO ITS PRODUCTS INCLUDING, BUT NOT LIMITED TO, THE IMPLIED WARRANTY OF MERCHANTABILITY, FITNESS FOR A PARTICULAR PURPOSE, OR NON-INFRINGEMENT. IN NO EVENT SHALL ONE IDENTITY BE LIABLE FOR ANY DIRECT, INDIRECT, CONSEQUENTIAL, PUNITIVE, SPECIAL OR INCIDENTAL DAMAGES (INCLUDING, WITHOUT LIMITATION, DAMAGES FOR LOSS OF PROFITS, BUSINESS INTERRUPTION OR LOSS OF INFORMATION) ARISING OUT OF THE USE OR INABILITY TO USE THIS DOCUMENT, EVEN IF ONE IDENTITY HAS BEEN ADVISED OF THE POSSIBILITY OF SUCH DAMAGES. One Identity makes no representations or warranties with respect to the accuracy or completeness of the contents of this document and reserves the right to make changes to specifications and product descriptions at any time without notice. One Identity does not make any commitment to update the information contained in this document.

If you have any questions regarding your potential use of this material, contact:

One Identity LLC. Attn: LEGAL Dept 4 Polaris Way Aliso Viejo, CA 92656

Refer to our Web site [\(http://www.OneIdentity.com](http://www.oneidentity.com/)) for regional and international office information.

#### **Patents**

One Identity is proud of our advanced technology. Patents and pending patents may apply to this product. For the most current information about applicable patents for this product, please visit our website at [http://www.OneIdentity.com/legal/patents.aspx.](http://www.oneidentity.com/legal/patents.aspx)

#### **Trademarks**

One Identity and the One Identity logo are trademarks and registered trademarks of One Identity LLC. in the U.S.A. and other countries. For a complete list of One Identity trademarks, please visit our website at [www.OneIdentity.com/legal.](http://www.oneidentity.com/legal) All other trademarks are the property of their respective owners.

#### **Legend**

**WARNING: A WARNING icon indicates a potential for property damage, personal injury, or death.**

- **CAUTION: A CAUTION icon indicates potential damage to hardware or loss of data if instructions are not followed.**
- IMPORTANT, NOTE, TIP, MOBILE, or VIDEO: An information icon indicates supporting Œ information.

![](_page_27_Picture_15.jpeg)